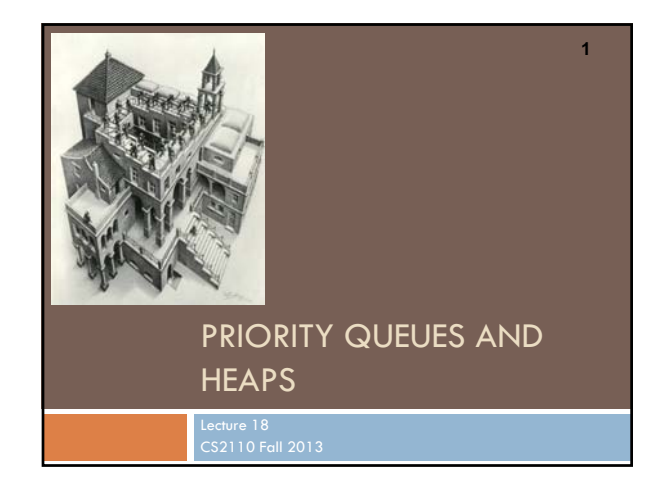

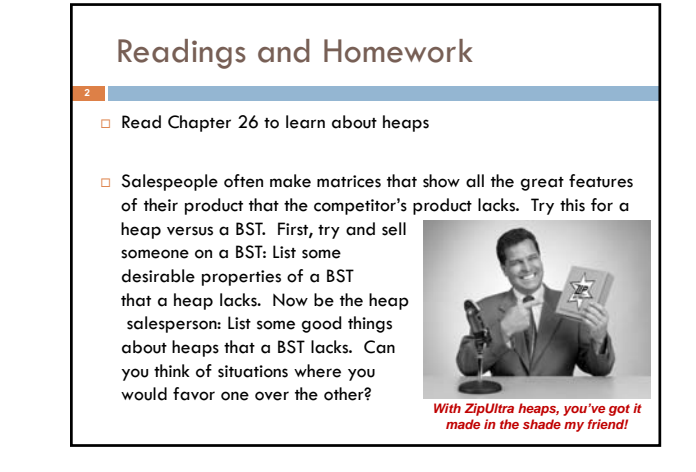

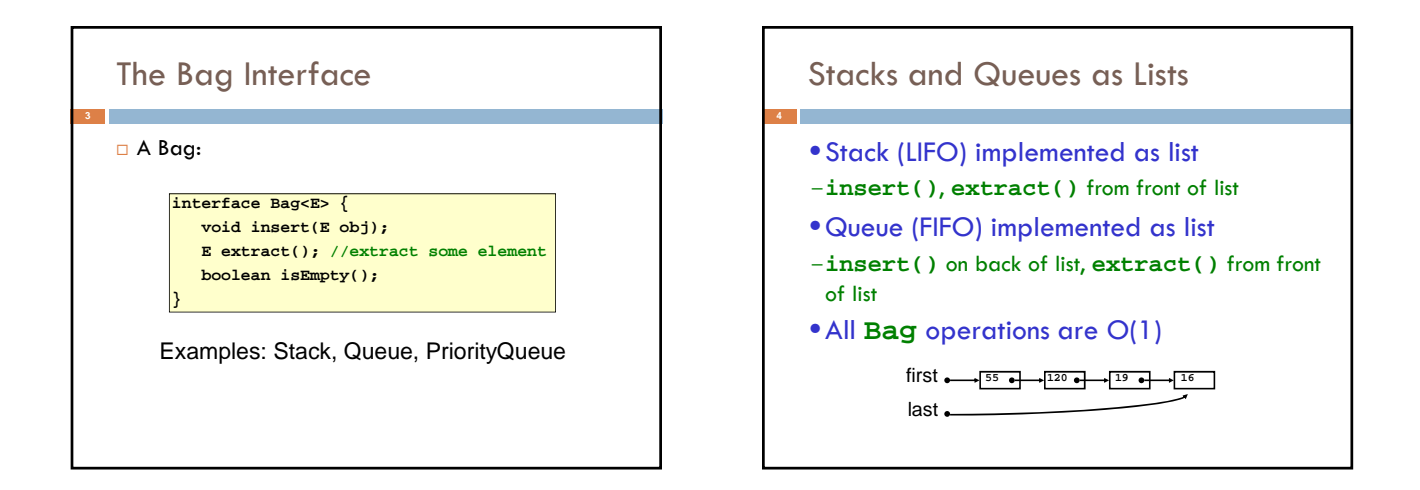

## Priority Queue

- A **Bag** in which data items are **Comparable**
- *lesser* elements (as determined by **compareTo()**) have *higher* priority
- •**extract()** returns the element with the highest priority = least in the **compareTo()** ordering
- break ties arbitrarily

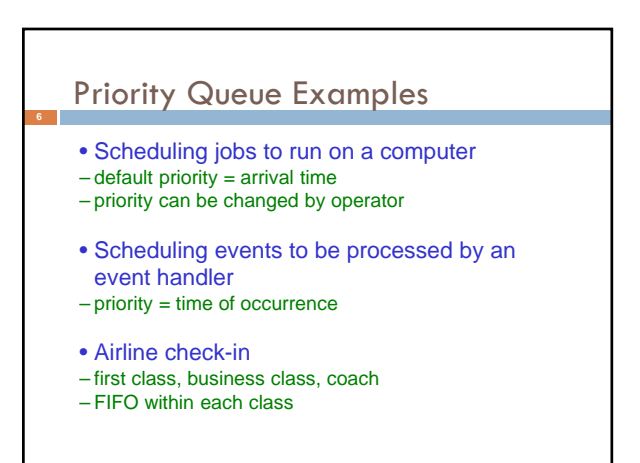

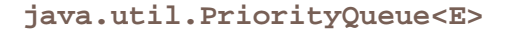

**boolean add(E e) {...} //insert an element (insert) void clear() {...} //remove all elements E peek() {...} //return min element without removing //(null if empty) E poll() {...} //remove min element (extract) //(null if empty) int size() {...}**

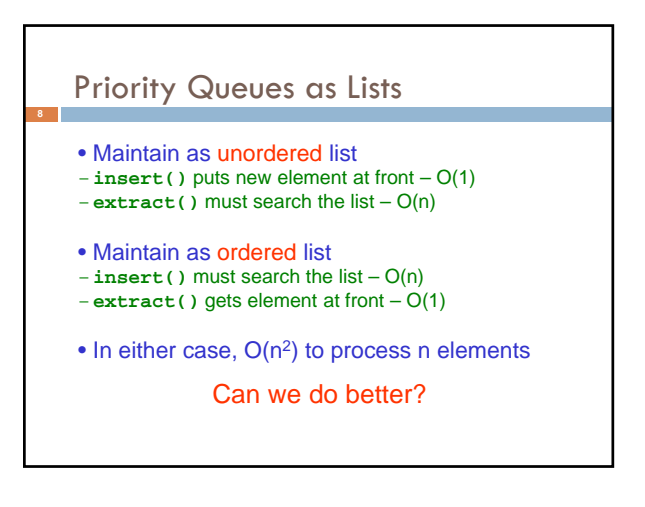

# Important Special Case

- Fixed number of priority levels 0,...,p 1
- FIFO within each level
- Example: airline check-in
- •**insert()** insert in appropriate queue O(1) •**extract()**– must find a nonempty queue – O(p)

#### Heaps

- A *heap* is a concrete data structure that can be used to implement priority queues
- Gives better complexity than either ordered or unordered list implementation:
- **insert():** O(log n)
- **extract():** O(log n)
- O(n log n) to process n elements
- Do not confuse with *heap memory*, where the Java virtual machine allocates space for objects – different usage of the word *heap*

## Heaps

- Binary tree with data at each node
- Satisfies the *Heap Order Invariant*:

The least (highest priority) element of any subtree is found at the root of that subtree

• Size of the heap is "fixed" at *n.* (But can usually double n if heap fills up)

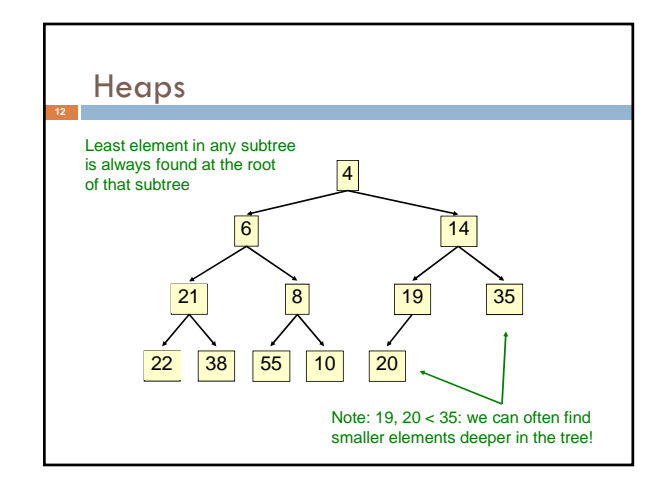

# Examples of Heaps

- Ages of people in family tree
- parent is always older than children, but you can have an uncle who is younger than you
- Salaries of employees of a company – bosses generally make more than subordinates, but a VP in one subdivision may make less than a Project Supervisor in a different subdivision

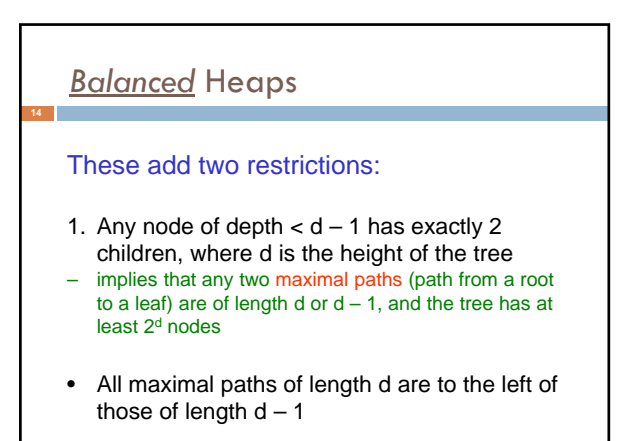

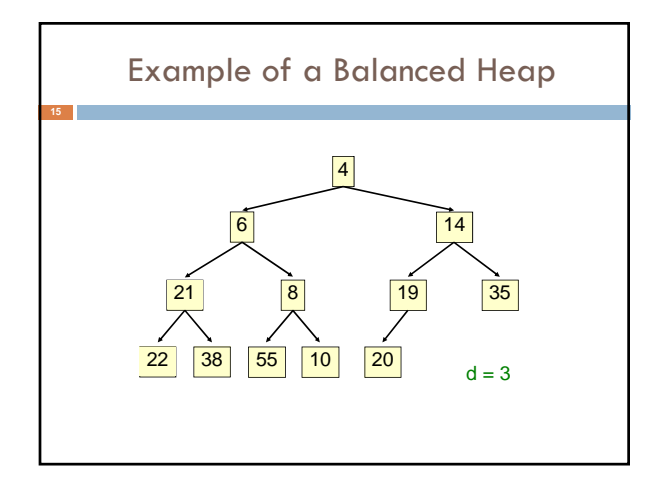

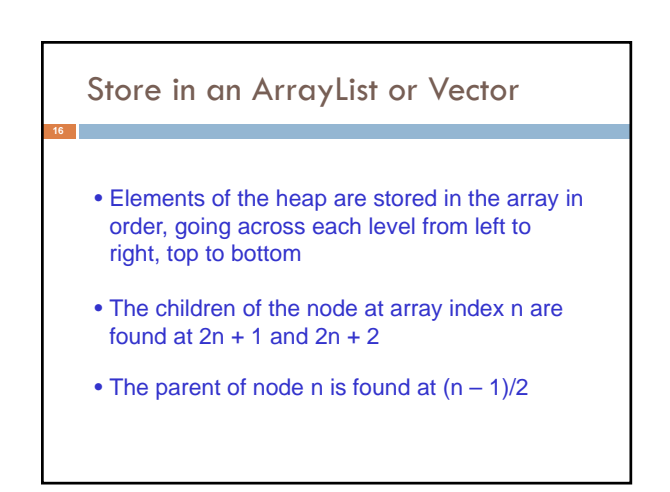

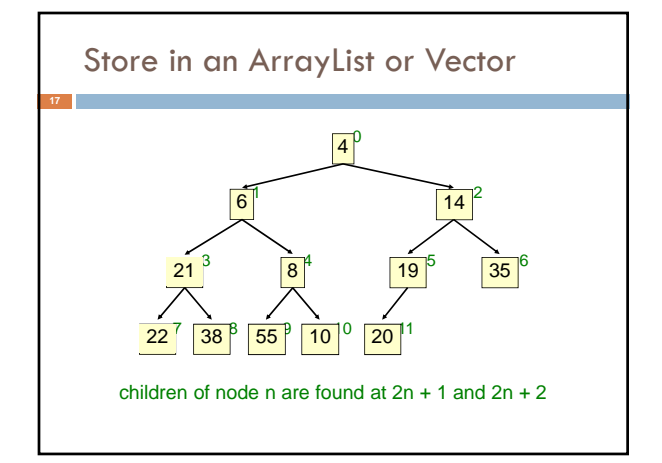

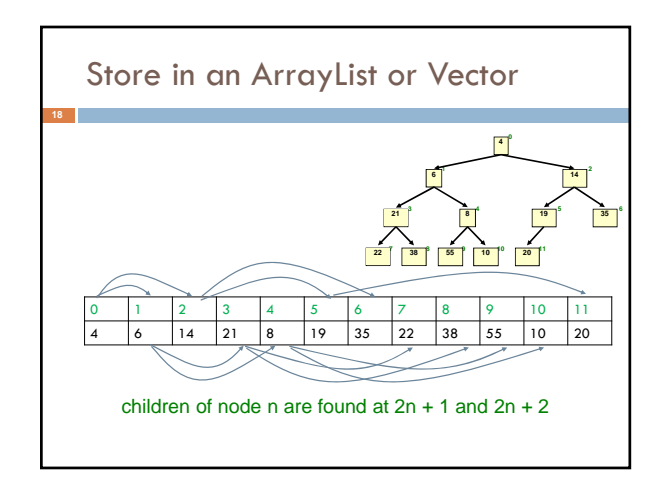

# **insert()**

- Put the new element at the end of the array
- If this violates heap order because it is smaller than its parent, swap it with its parent
- Continue swapping it up until it finds its rightful place
- The heap invariant is maintained!

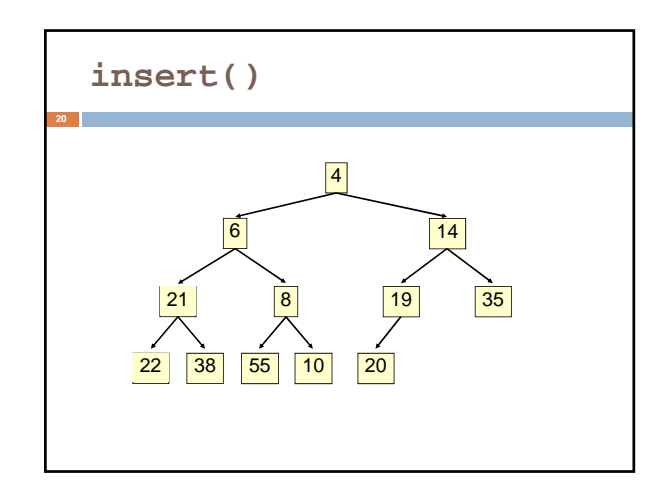

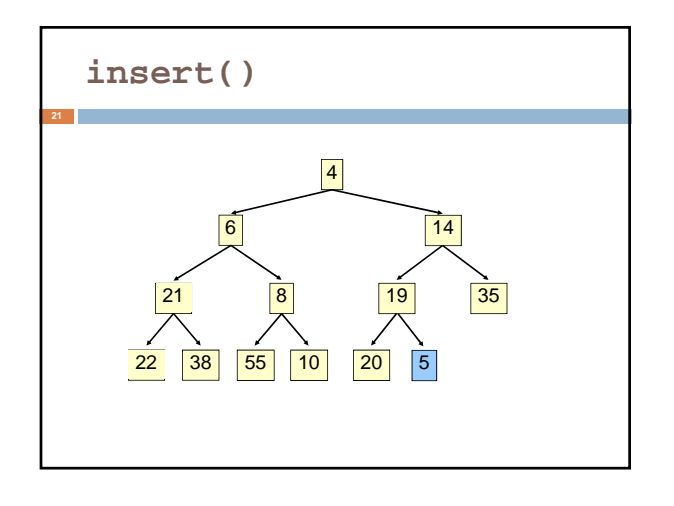

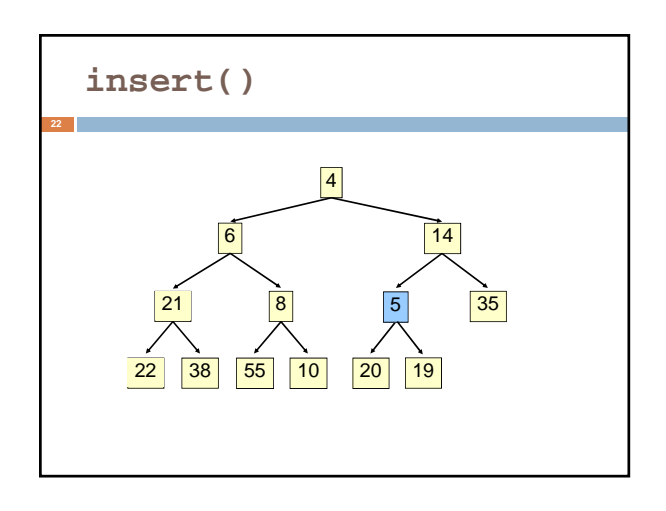

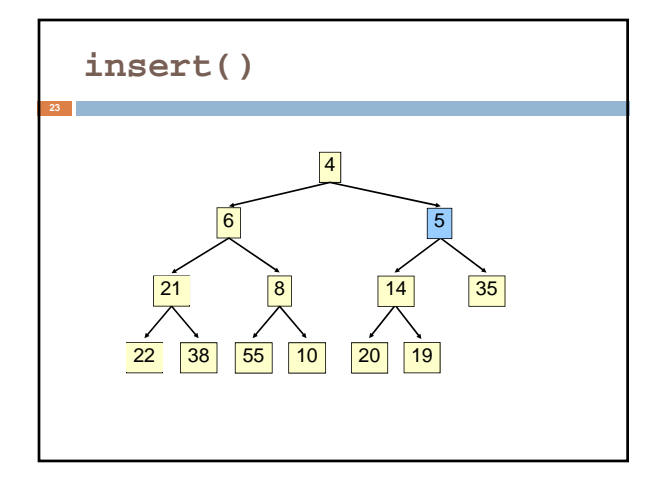

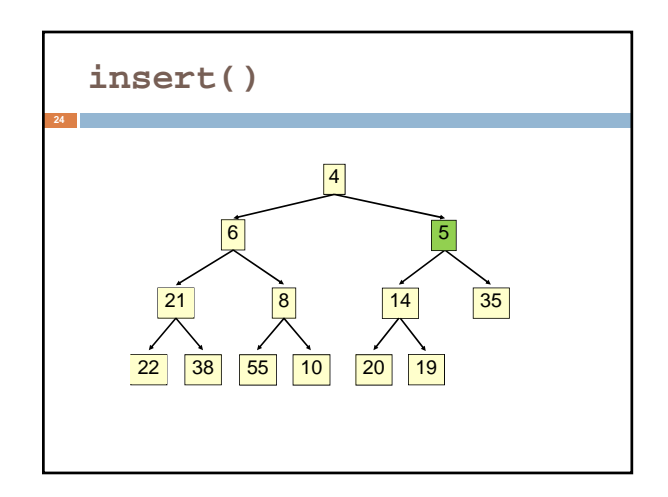

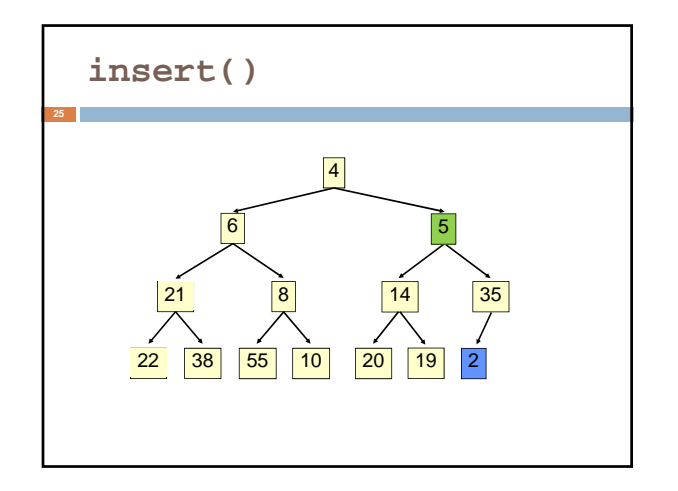

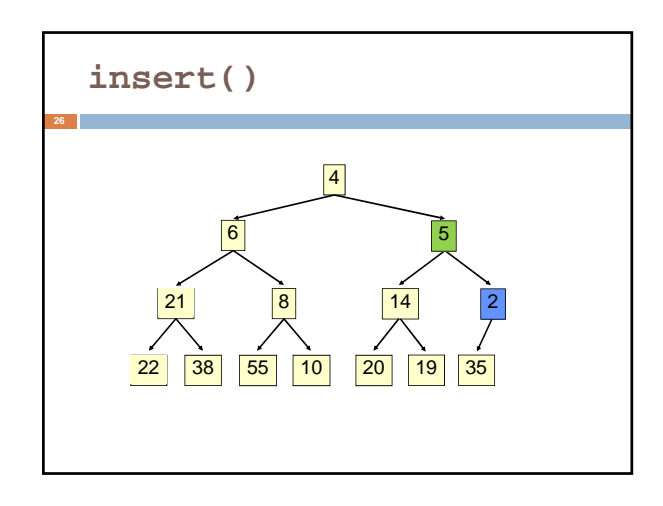

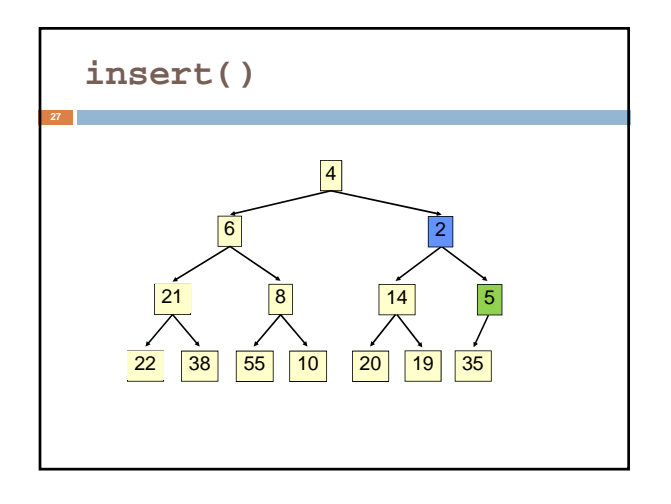

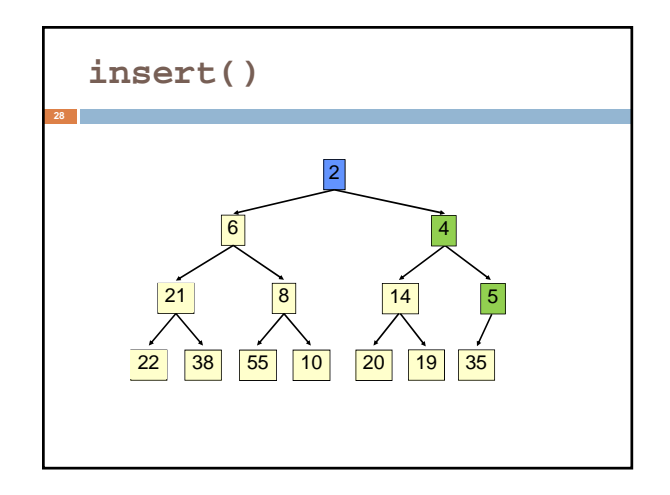

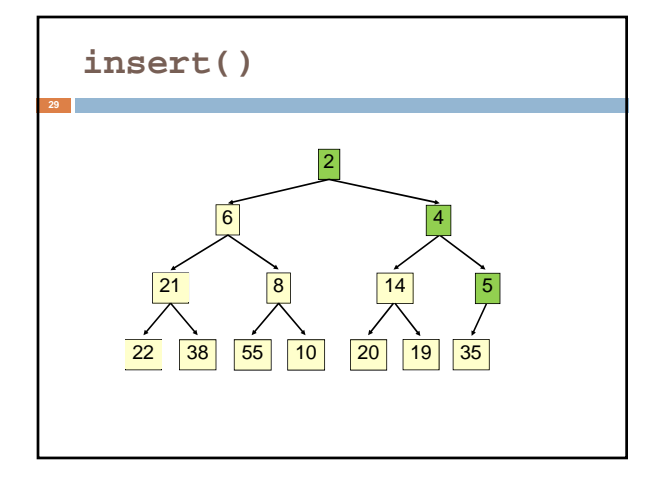

# **insert()**

- Time is O(log n), since the tree is balanced
- size of tree is exponential as a function of depth
- depth of tree is logarithmic as a function of size

## **insert()**

**}**

**}**

#### **class PriorityQueue<E> extends java.util.Vector<E> {**

# **public void insert(E obj) { super.add(obj); //add new element to end of array rotateUp(size() - 1);**

- 
- **private void rotateUp(int index) {<br>
<b>if (index == 0) return;**<br> **int parent = (index 1)/2;<br>
if (elementAt(parent).compareTo(elementAt(index)) <= 0)**
- **return; swap(index, parent); rotateUp(parent);**
- 

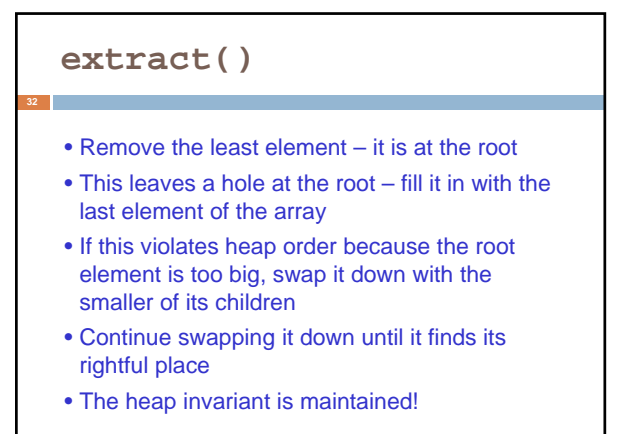

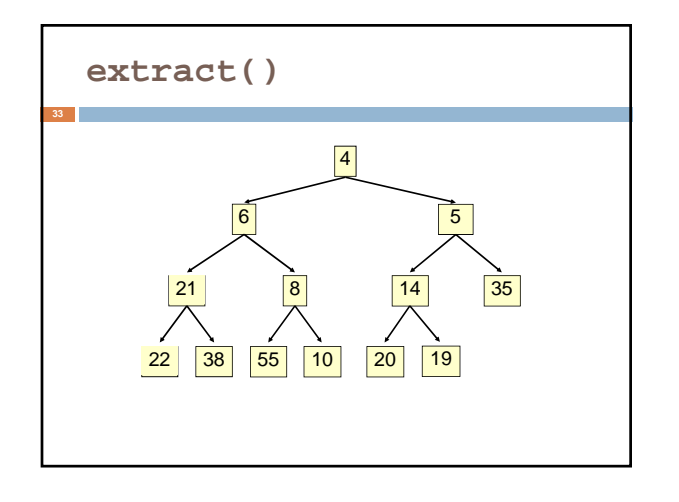

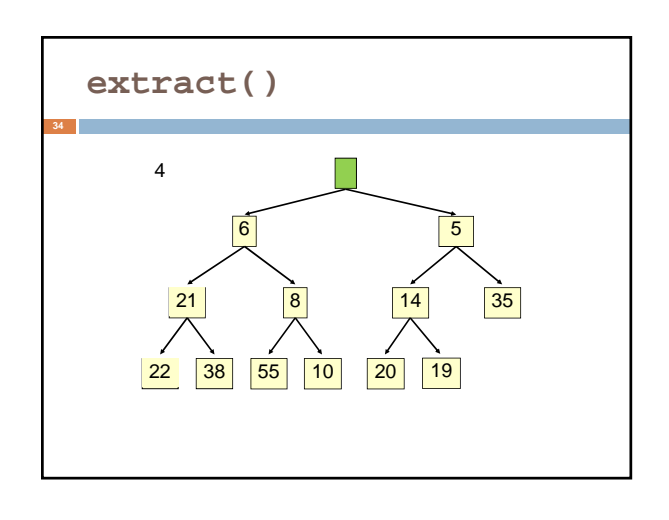

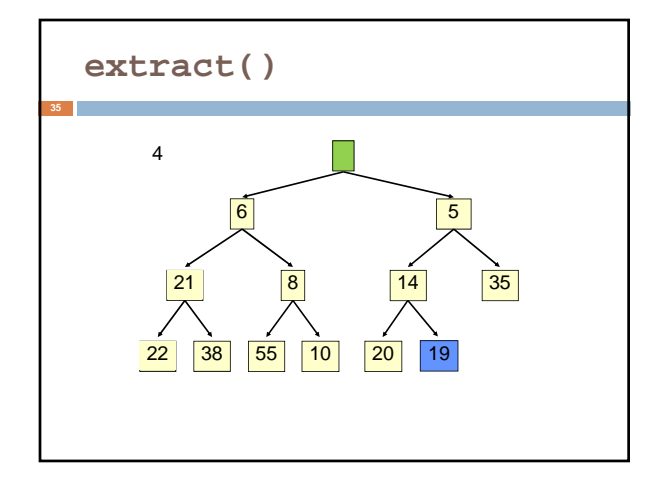

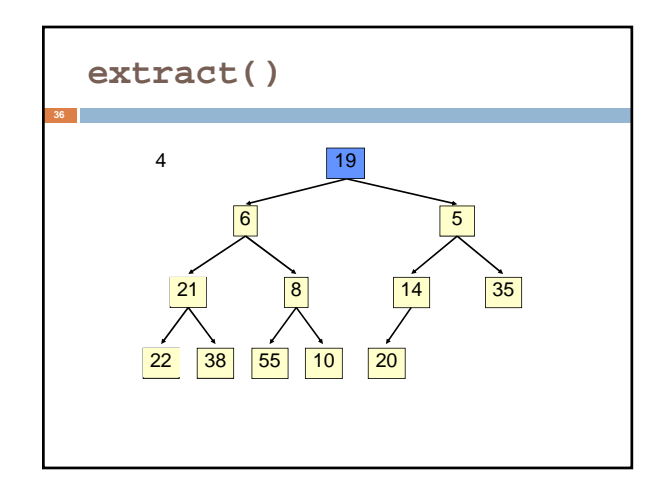

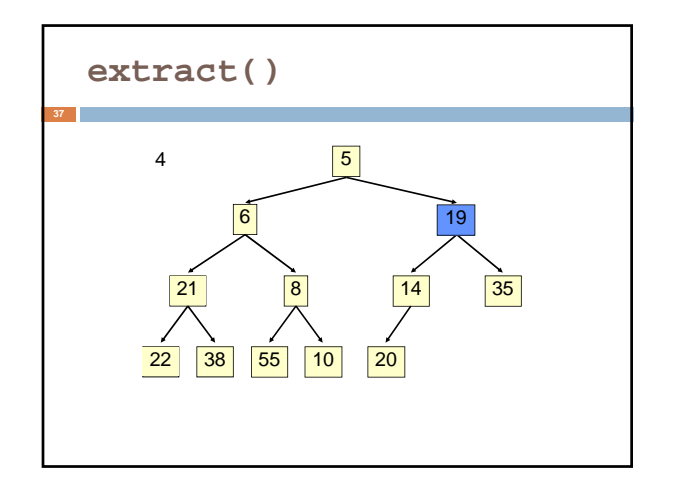

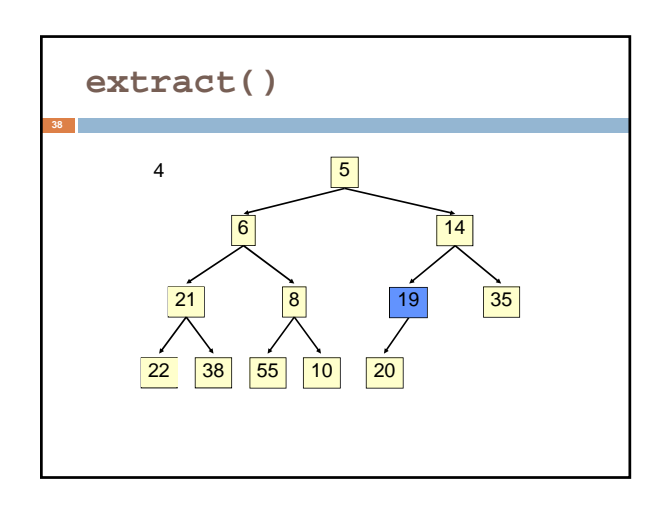

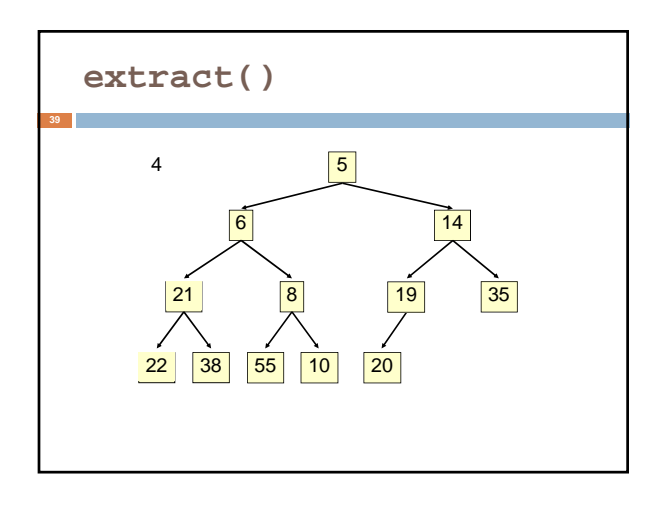

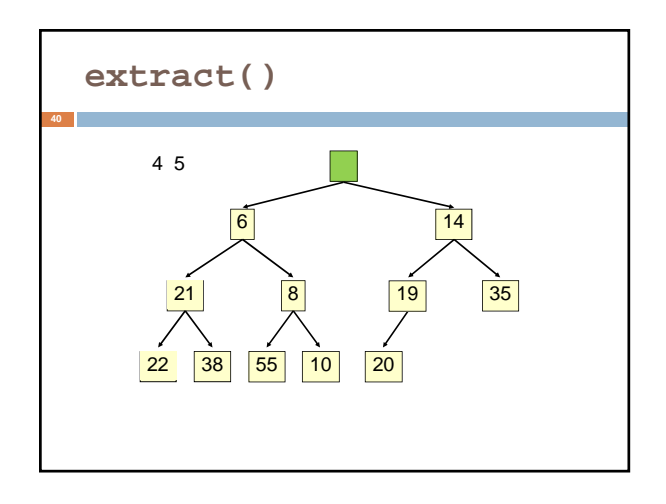

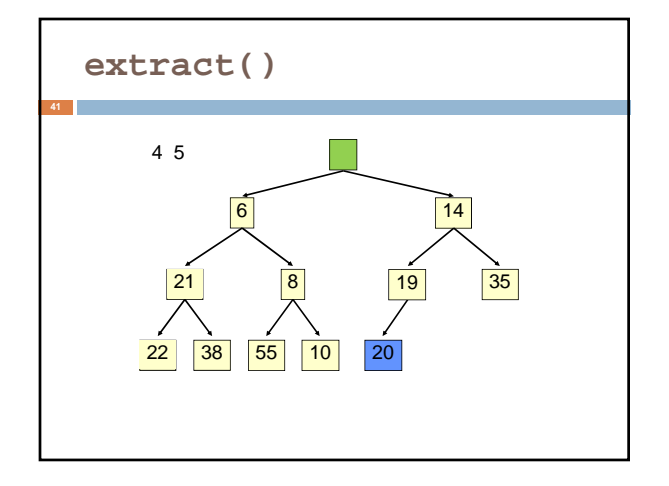

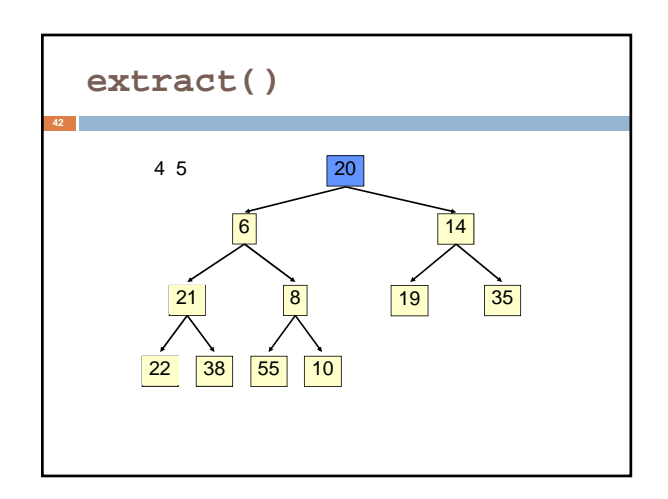

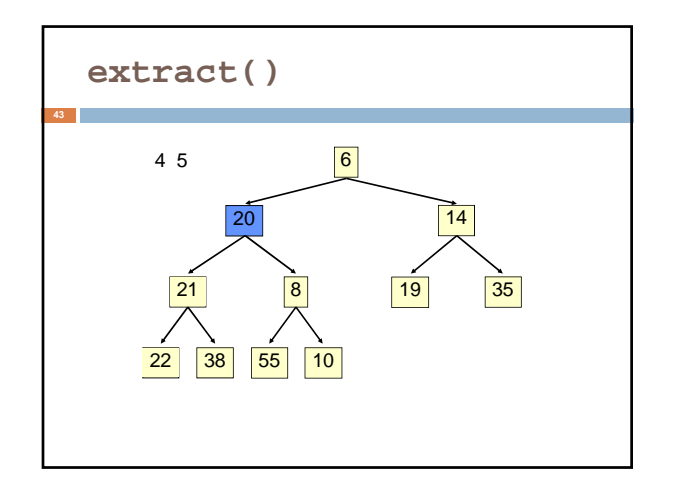

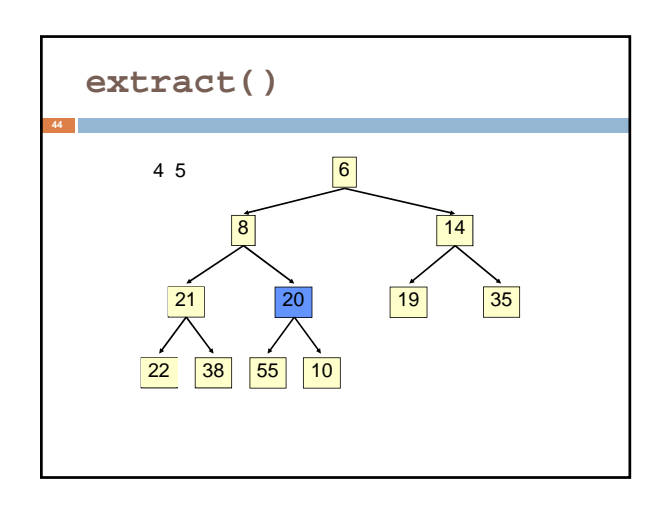

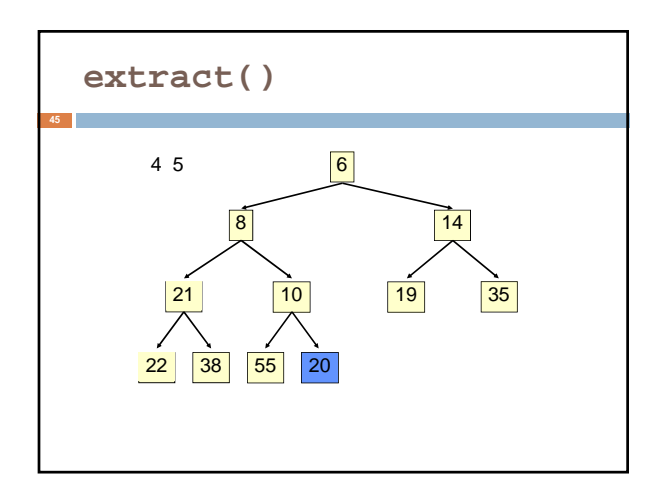

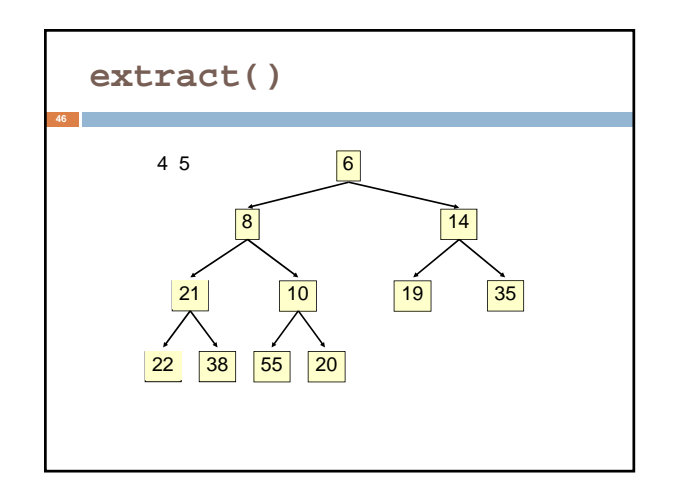

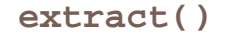

• Time is O(log n), since the tree is balanced

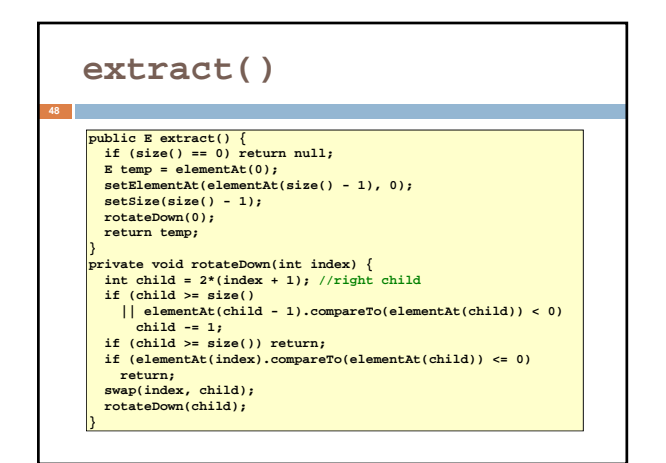

# **HeapSort**

**49**

#### Given a **Comparable[]** array of length n,

- Put all n elements into a heap O(n log n)
- Repeatedly get the min  $O(n \log n)$

**public static void heapSort(Comparable[] a) { PriorityQueue<Comparable> pq = new PriorityQueue<Comparable>(a); for (int i = 0; i < a.length; i++) { a[i] = pq.extract(); } }**

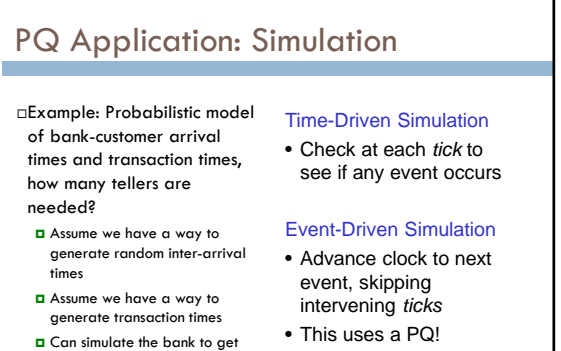

some idea of how long customers must wait